Topic 3 Java Overview with Streams & Sockets Part A Basic Streams and Sockets

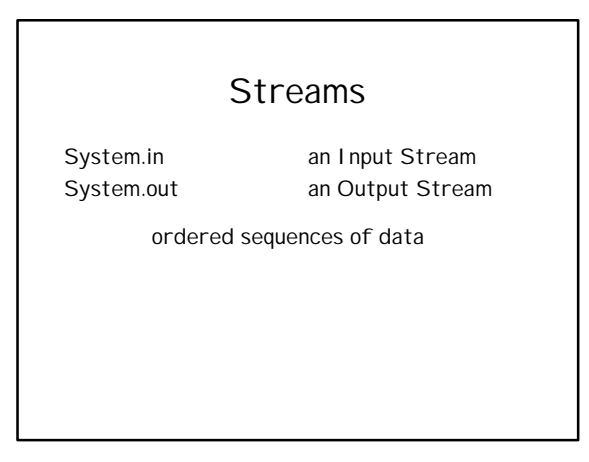

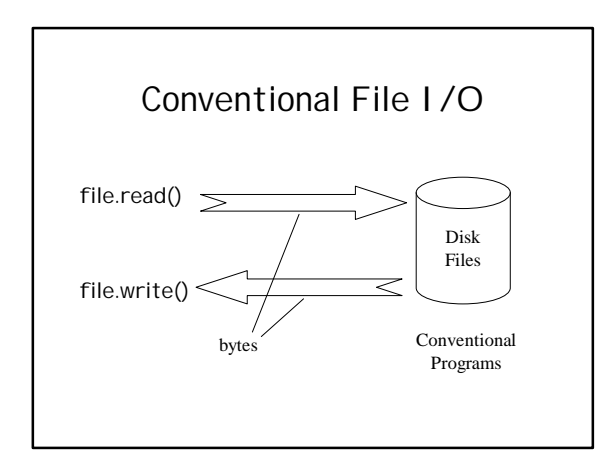

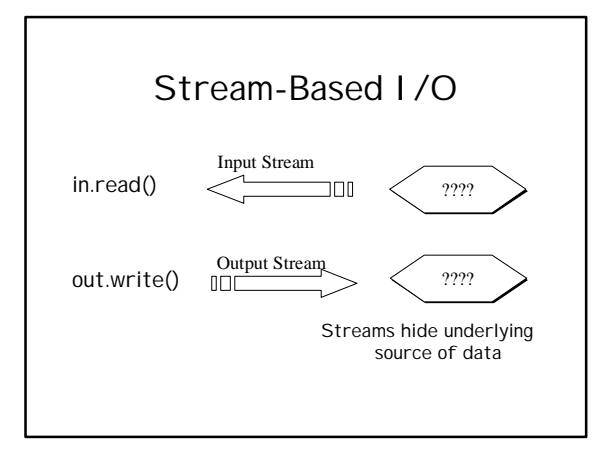

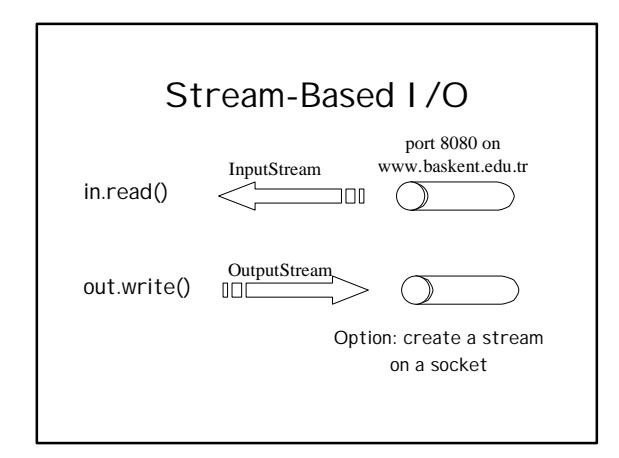

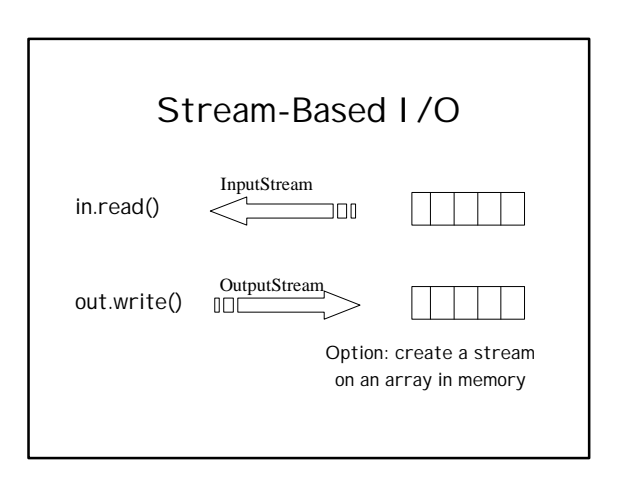

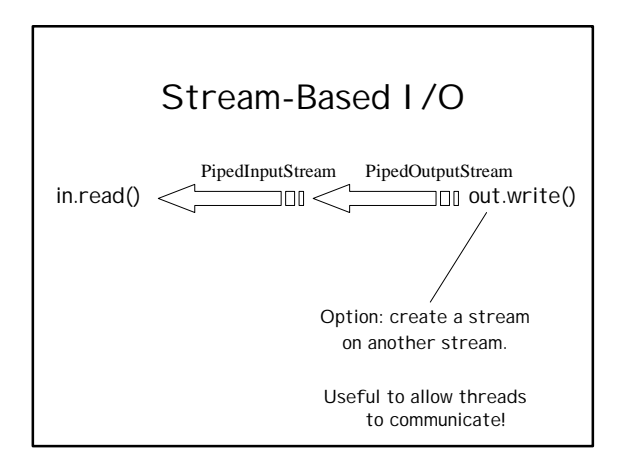

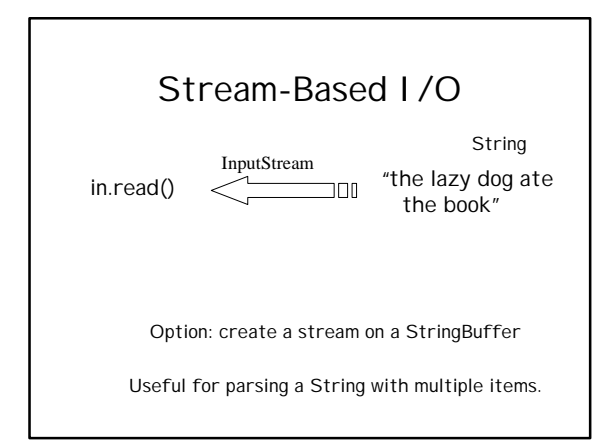

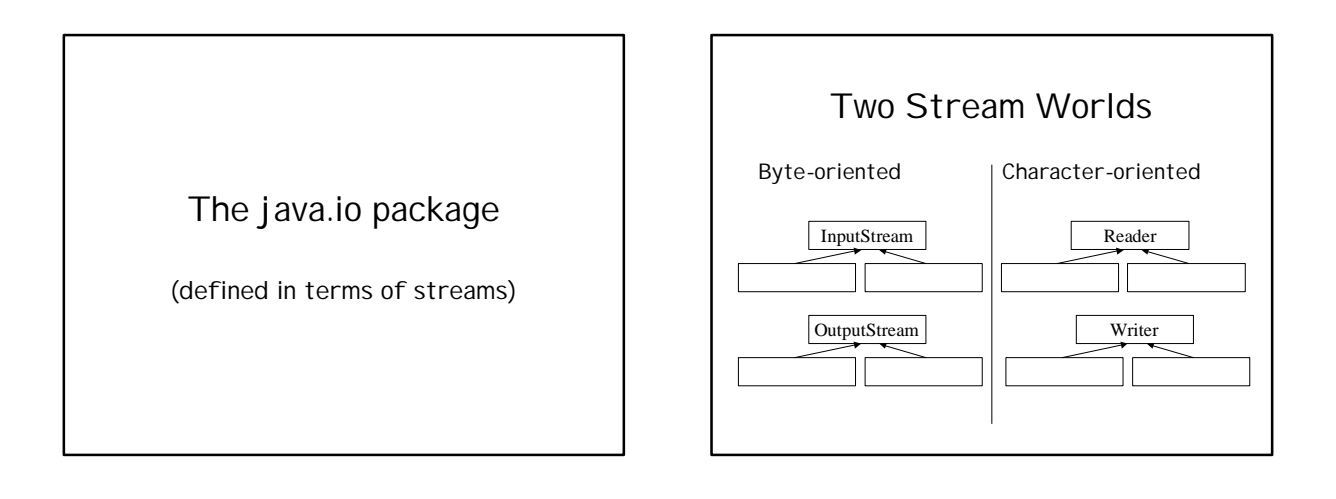

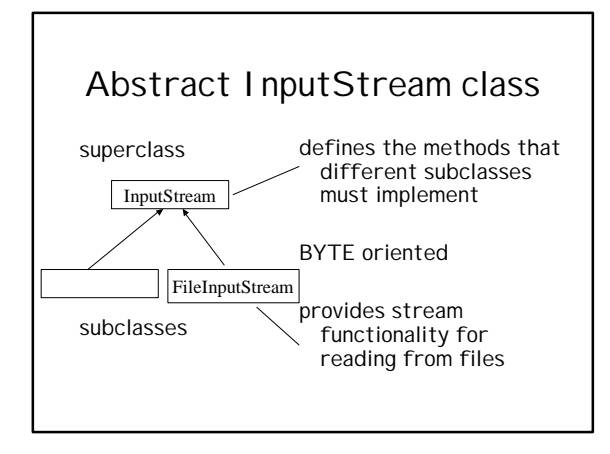

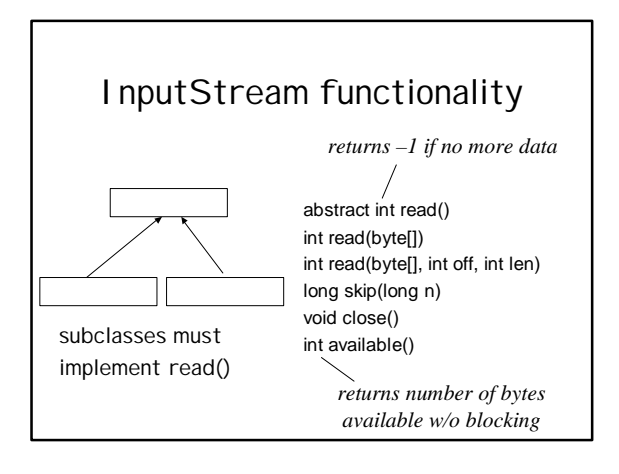

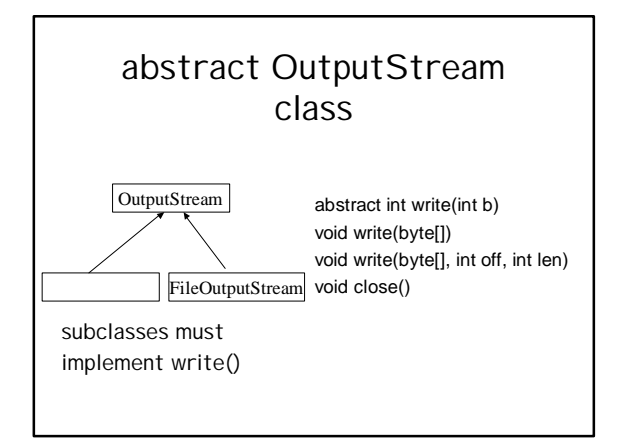

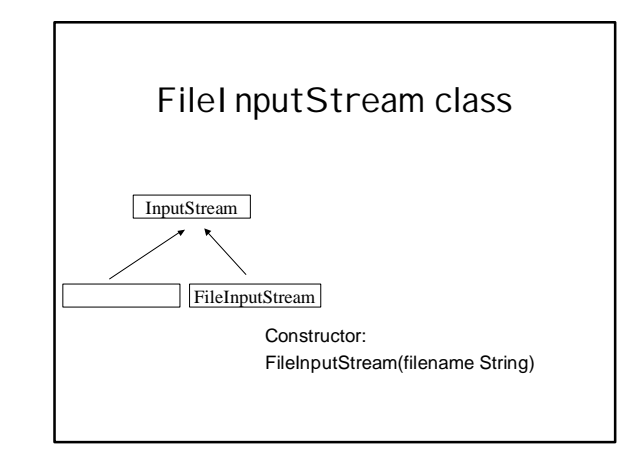

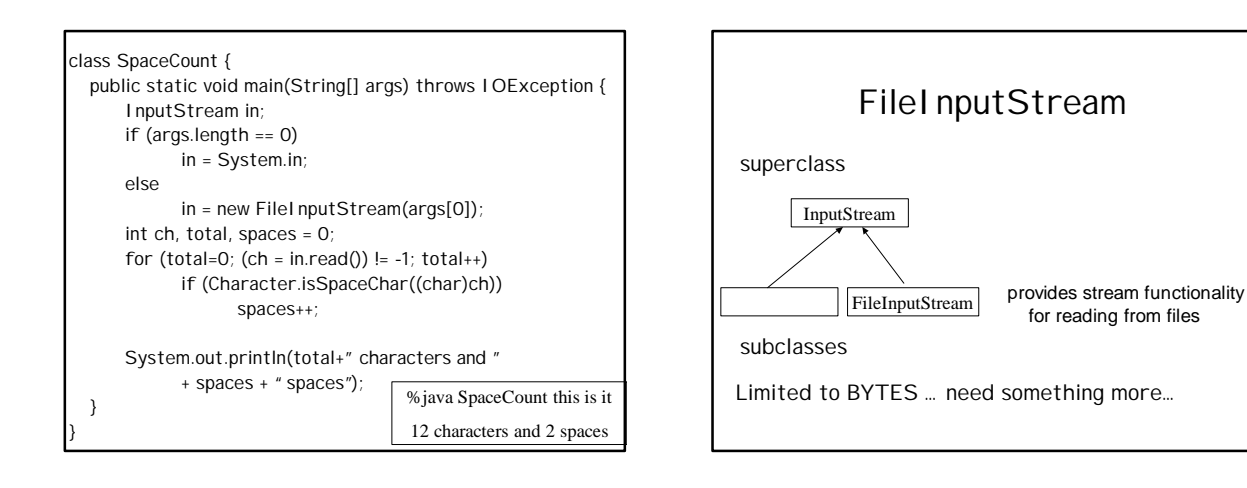

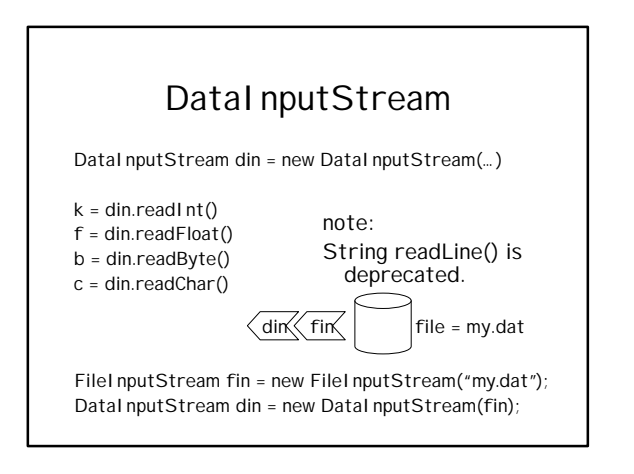

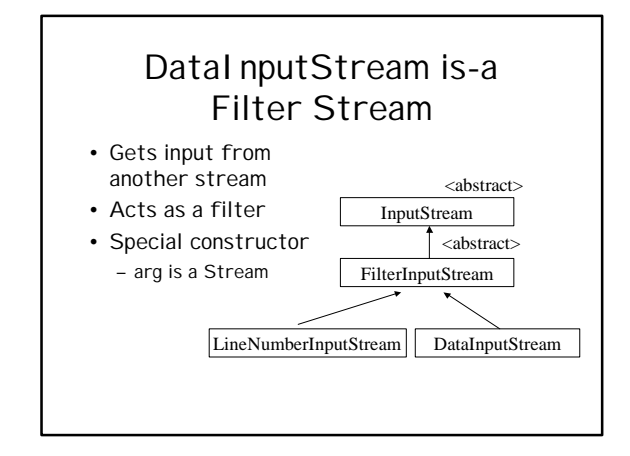

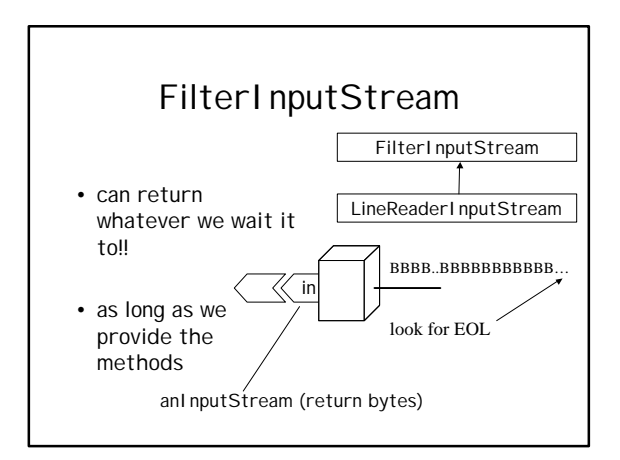

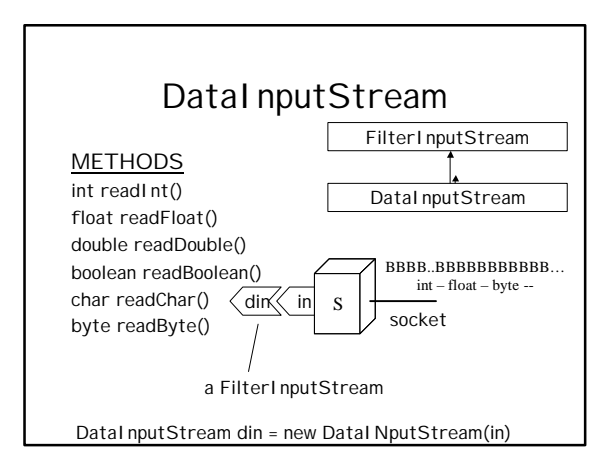

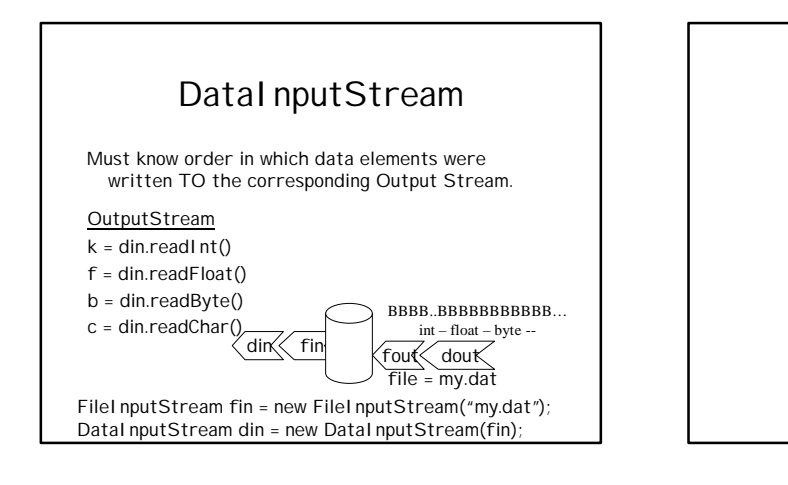

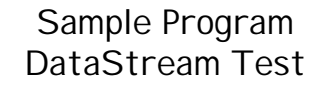

shows how to read and write Java primitive types using DataStreams

public static void writeData(double[] data, String file) throws IOException

OutputStream fout = new FileOutputStream(file); DataOutputStream out = new DataOutputStream(fout);

out.writeInt(data.length); for (int i=0;  $i$  < data.lentgh;  $i$ ++) out.writeDouble(data[i]);

out.close();

}

{

public static double[] readData(String file) throws IOException { InputStream fin = new FileInputStream(file); DataInputStream in = new DataInputStream(fin); double[] data = new double[in.readInt()]; for (int i=0;  $i$  < data.lentgh;  $i$ ++) data[i] = in.readDouble(); in.close(); return data; }

class DataStreamTest { public static void main(String[] args) throws IOException { double[] doubleDat = {12.2, 33.5, 99.45}; double newDat[]; char option =  $args[0].charAt(0);$ String fname = args[1];

#### if (option  $== 'w'$ ) writeData(doubleDat, fname); else if (option  $== 'r'$ ) { newDat = readData(fname); for (int i=0; i<newDat.length; i++) System.out.println(newDat[i]);

} }

### Program: FilterTest

Shows use of LineNumberInputStream (a subclass of FilterInputStream)

class FilterTest { public static void main(String[] args) throws IOException {

if (args.length != 2) error("Need a character and a file name");

int matchChar = args[0].charAt(0);

FileInputStream fileIn = new FileInputStream(args[1]);

LineNumberInputStream in = new LineNumberInputStream(fileIn);

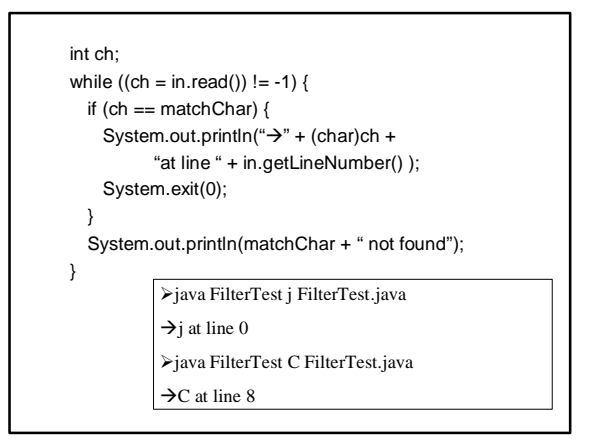

Examine source code for

LineNumberInputStream | | Sockets and Strems

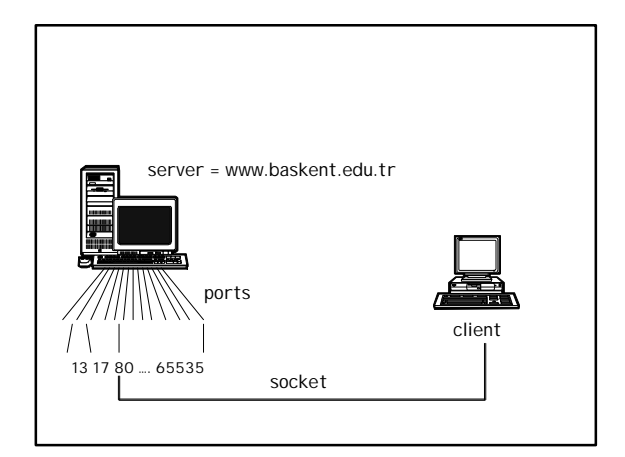

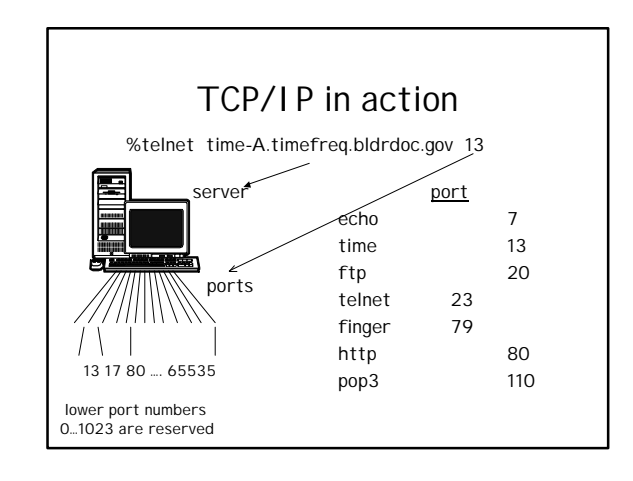

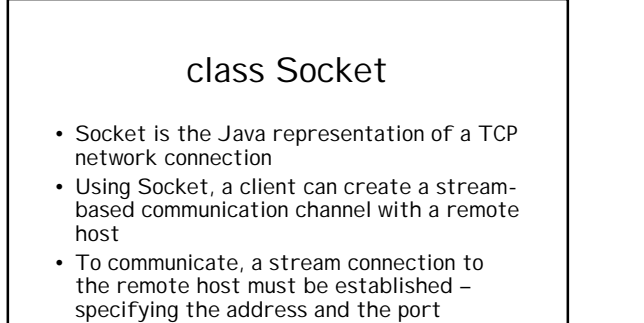

There must be a server program actively listening on the port or the connection will fail.

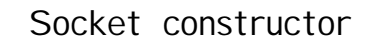

Socket(String host, int port) throws IOException

- port must be by name or text IP address
- port must be 1 65535

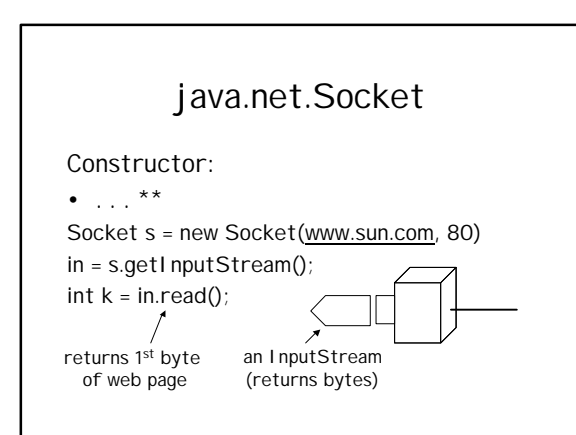

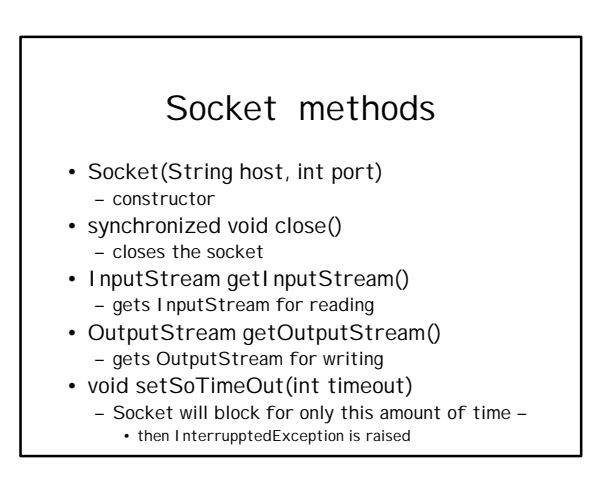

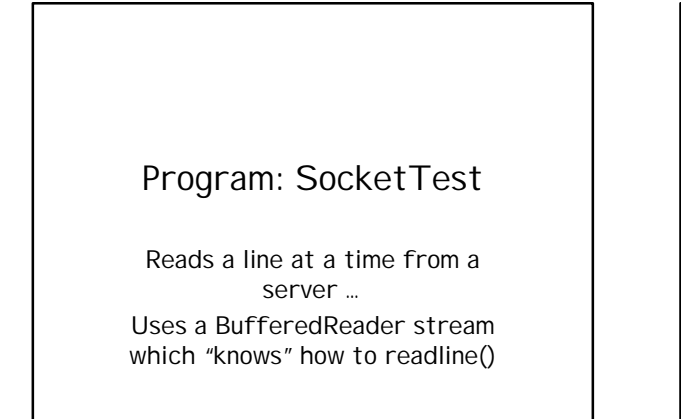

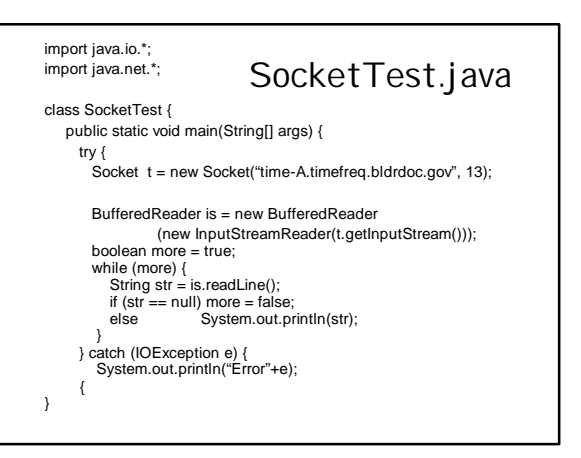

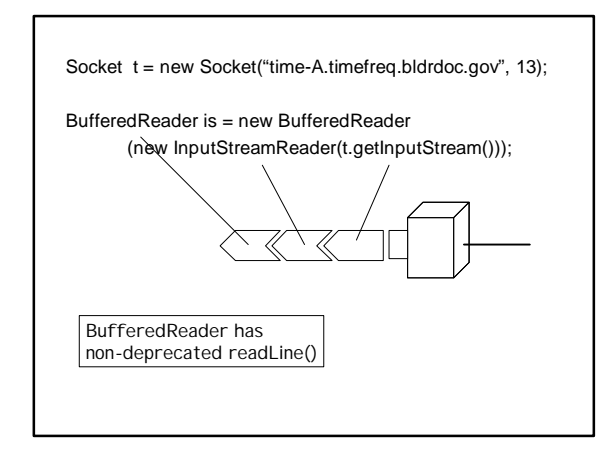

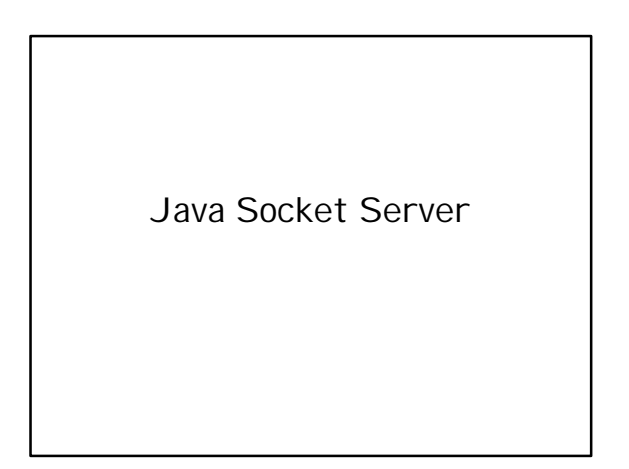

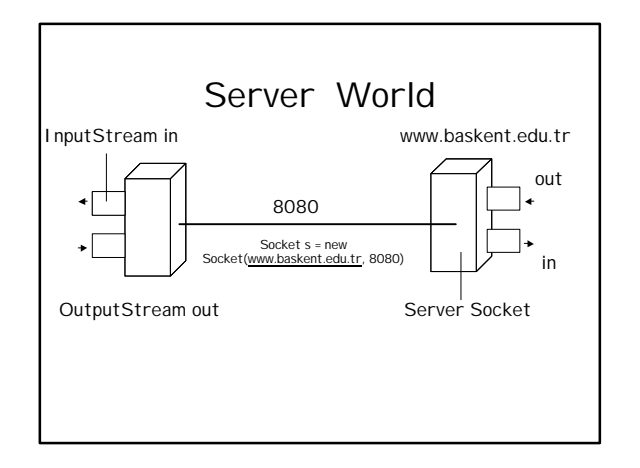

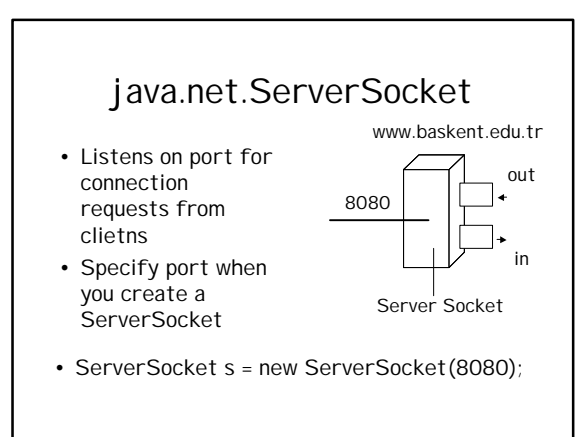

#### java.net.ServerSocket

- ServerSocket(int port) – simple constructor
- accept()
	- listens for incoming client requests
- when a client connects, returns a Socket
- close()
- closes ServerSocket so it no longer listens
- getInetAddress
	- returns local host address
	- after client connection, returns client address

#### Life of a Server Socket

• Instantiated

– when constructor completes; call accept() and begin listening

- Accepting – when accept() is called; it will block and wait forever until client shows up
- Connected
	- when client shows up a Socket is returned
	- use getInetAddress and getLocalPort to get Information about client

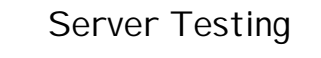

- Use one machine
- server = "localhost" or 127.0.0.1
- Allow a socket to connect to a server running on the same machine

## TCP vs UDP

- UDP Unreliable Datagram Protocol
- Packets not guaranteed
- Order not guaranteed
- Separate classes
- Datagram Socket
- Datagram Packet

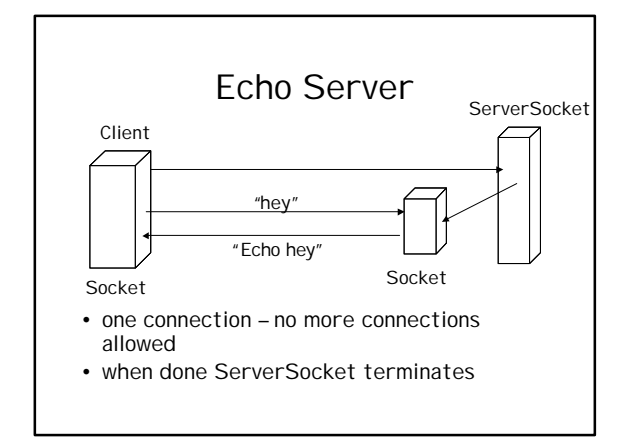

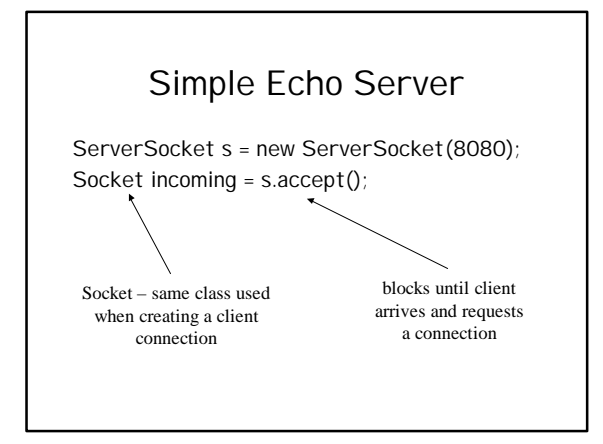

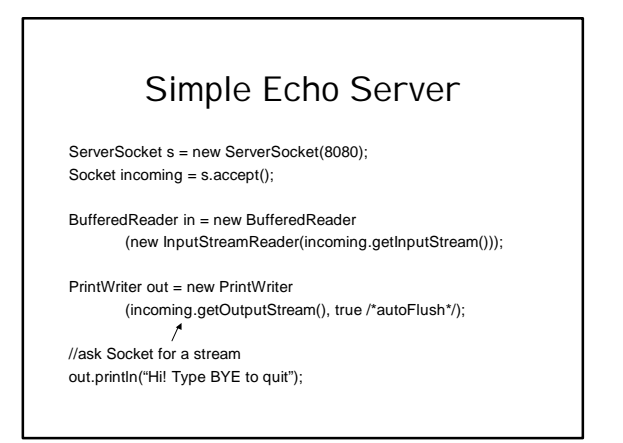

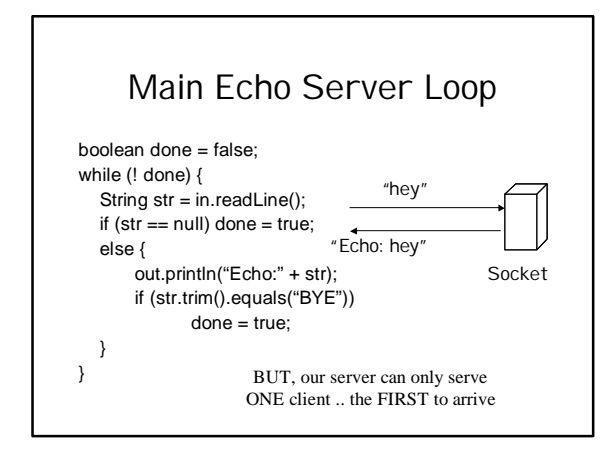

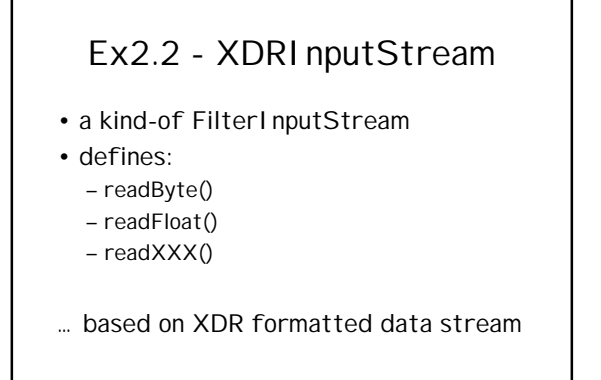

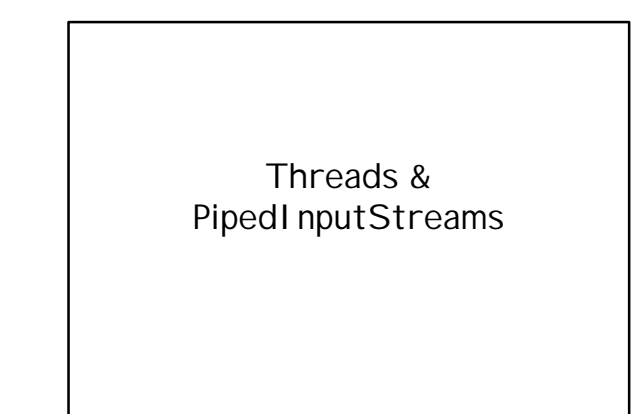

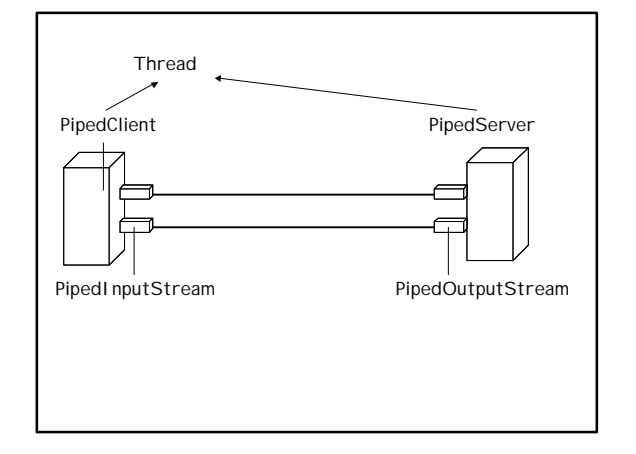

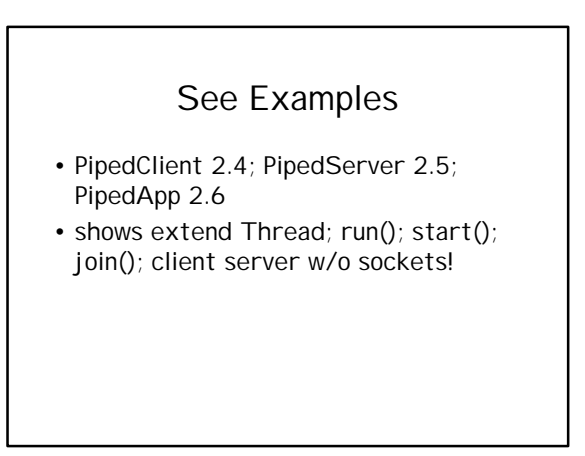

# **Summary**

- Sockets and streams provide lowlevel communication capability for clients and servers
- Requires that the clients and servers understand what will be sent and received
- The "protocol is the program"